## เจาะประเด็น · พรบ คอมพิวเตอร์ ผศ.สุพล พรหมมาพันธุ์ คณะสารสนเทศศาสตร์ มหาวิทยาลัยศรีปทุม ลงตีพิมพ์ในหนังสือพิมพ์ไทยโพสต์ รายวัน ฉบับวันจันทร์ที่ 7 กันวาคม พ.ศ. 2552 หน้า 4

เมื่อวันที่ 23-25 พฤศจิกายน พ.ศ. 2552 ที่ผ่านมาผมได้มีโอกาสเข้าร่วมอบรมในโครงการให้ความร้ ความเข้าใจ **"พระราชบัญญัติว่าด้วยการกระทำความผิดเกี่ยวกับคอมพิวเตอร์ พ.ศ**. 2550" ณ ห้องบัว หลวง แกรนด์รูม อาคาร ดร.สุข พุคยาภรณ์ มหาวิทยาลัยศรีปทุม บางเขน กรุงเทพฯ โดยความร่วมมือระหว่าง ิกระทรวงเทคโนโลยีสารสนเทศและการสื่อสาร กับศูนย์วิทยบริการ ม.ศรีปทุม และ ม.ราชภัฎสวนดุสิต ม.ทักษิณ ้ม.รังสิต และม.ราชภัฎสวนสุนันทา มีผู้ทรงคุณวุฒิมาเป็นวิทยากรให้ความรู้หลายท่าน เช่น พ.ต.อ. ญาณพล ้ยั่งยืน, คุณธานีรัตน์ ศิริปะชะนะ, พ.ต.ท. ดรัณ จาดเจริญ, คุณสุรชัย นิลแสง, คุณศรัณย์ ทองคำ, คุณพัฒนพงศ์ ี่ สุนทรกำจรพาณิช เป็นต้น แต่เนื่องด้วย พรบ.ว่าด้วยการกระทำผิดเกี่ยวกับคอมพิวเตอร์ พ.ศ. 2550 มีด้วยกัน ้ทั้งหมด 30 มาตรา ดังนั้น จึงไม่สามารถนำมากล่าวได้ทั้งหมด แต่ขอเจาะประเด็นเป็นบางมาตรา ดังนี้ คือ :

## มาตรา 5 : ผู้ใดเข้าถึงโดยมิชอบซึ่งระบบคอมพิวเตอร์ที่มีมาตรการป้องกันการเข้าถึงโดย ้เฉพาะและมาตรการนั้นมิได้มีไว้สำหรับตน ต้องระวางโทษจำคุกไม่เกินหกเดือน หรือปรับไม่เกินหนึ่ง หมื่นบาท หรือทั้งจำทั้งปรับ

ี คำว่า **ระบบคอมพิวเตอร์** ในที่นี้หมายถึง ระบบที่มีการนำข้อมูลเข้าสู่เครื่อง (Input), มีการประมวลผล (Process), และแสดงผลลัพธ์ออกมาได้ (Output) ซึ่งหมายรวมถึงระบบคอมพิวเตอร์ทุกชนิดไม่ว่าจะเป็น โน้ตบุ๊คคอมพิวเตอร์ พีซี คอมพิวเตอร์วางตัก (Laptop) คอมพิวเตอร์มือถือ (Mobile Computer) และยังรวมไป ้ถึงโทรศัพท์มือถือ และเครื่องคิดเลขที่มีการใช้สูตรคำนวณผลลัพธ์ออกมาอีกด้วย สำหรับคำว่า **มาตรการ** ตาม ี พจนานุกรม ฉบับราชบัณฑิตยสถาน พ.ศ. 2542 เป็นนาม หรือ น. หมายถึง วิธีการตั้งเป็นกฎ ข้อกำหนด ระเบียบ หรือกฎหมายเป็นต้น เช่น ใช้มาตรการเด็ดขาด วางมาตรการในการปราบโจรผู้ร้าย ; วิธีการที่จะปรับเข้า ไปสู่ผลสำเร็จ เช่น วางมาตรการในการดำเนินงาน ตัวอย่างคดี แฮกเกอร์ คือ ผู้ที่พยายามหาวิธีการ หรือหาช่อง โหว่ของระบบ เพื่อแอบลักลอบเข้าสู่ระบบ เพื่อล้วงความลับหรือแอบดูข้อมูลข่าวสาร บางครั้งมีการทำลายข้อมูล ข่าวสาร หรือทำความเสียหายให้กับองค์กร เช่น การลบรายชื่อลกหนี้การค้า การลบรายชื่อฝ้ใช้งานในระบบ

"รวบแฮกเกอร์ เจาะรหัสปล้น เติมเงิน..." มีคนร้ายเจาะรหัสเข้าไปในระบบคอมพิวเตอร์ของบริษัท เข้าไป แก้ไขเพิ่มเติมข้อมูลต่างๆ ในบัตรเติมเงิน แล้วนำไปขายให้บุคคลทั่วไปผ่านทางอินเทอร์เน็ต หลังตรวจสอบพบว่า ้มีบัตรเติมเงินที่ไม่ได้ลงทะเบียนเพิ่มขึ้นเป็นจำนวนมาก โดยบัตรที่เพิ่มขึ้นมานั้น วงเงินในบัตรยังถูกแก้ไขสูงขึ้น ้เป็น 10 เท่าของวงเงินเดิม เช่น ข้อมูลเดิมบันทึกว่า มีบัตรเติมเงินราคา 100 บาท 100 ใบ จะถูกคนร้ายแก้ไข เพิ่มเติมอีก 20 ใบ โดยบัตรที่ถูกเพิ่มเติมนั้น วงเงินการใช้จะถูกเพิ่มขึ้นจากเดิม 100 บาท เป็น 1,000 บาทด้วย

มาตรา 8 : ผู้ใดกระทำด้วยประการใด โดยมิชอบด้วยวิธีการทางอิเล็กทรอนิกส์ เพื่อดักรับไว้ซึ่ง ข้อมูลคอมพิวเตอร์ของผู้อื่นที่อยู่ระหว่างการส่งในระบบคอมพิวเตอร์ และข้อมูลคอมพิวเตอร์นั้นมิได้ มีไว้เพื่อประโยชน์สาธารณะหรือเพื่อให้บุคคลทั่วไปใช้ประโยชน์ได้ ต้องระวางโทษจำคุกไม่เกินสามปี หรือปรับไม่เกินหกหมื่นบาท หรือทั้งจำทั้งปรับ

กรณีนี้ ผู้ไม่ประสงค์ดี จะใช้โปรแกรมสนิฟเฟอร์ (Sniffer) หรือที่เรียกว่า Network Wiretap เป็นโปรแกรม ์ ซึ่งทำหน้าที่ดักจับแพ็กเกตในเครือข่าย โปรแกรมสนิฟเฟอร์จะถอดข้อมูลในแพ็คเกตและเก็บบันทึกไว้ให้ผู้ติดตั้ง ้นำไปใช้งาน สนิฟเฟอร์จึงเป็นโปรแกรมหนึ่งที่แฮกเกอร์นิยมใช้ เพื่อเจาะเข้าไปในเครื่องคอมพิวเตอร์ปลายทาง เพื่อใช้ดักจับข้อมูล โดยเฉพาะอย่างยิ่งชื่อบัญชี และรหัสผ่านเพื่อนำไปใช้เจาะระบบอื่นต่อไป

มาตรา 10 : ผู้ใดกระทำด้วยประการใด โดยมิชอบ เพื่อให้การทำงานของระบบคอมพิวเตอร์ ของผู้อื่นถูกระงับชะลอขัดขวาง หรือรบกวนจนไม่สามารถทำงานตามปกติได้ ต้องระวางโทษจำคุกไม่ เกินห้าปี หรือปรับไม่เกินหนึ่งแสนบาท หรือทั้งจำทั้งปรับ

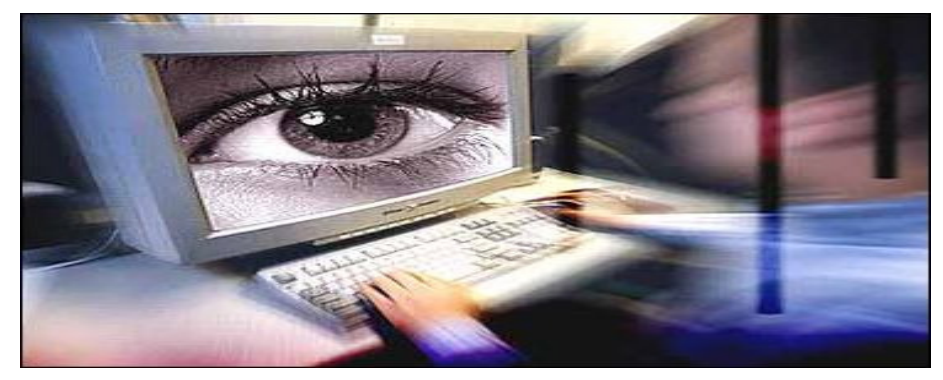

์ตีความหมายของคำว่า **ถูกระงับ** หมายถึง การปิดเครื่อง หรือดึงสายแลน (LAN) ออก ส่วนคำว่า **ชะลอ ขัดขวาง** หมายถึง การปรับอุปกรณ์, การทำให้จราจรข้อมูล (Traffic) ลดลง, การทำให้เครื่องช้าลง, เจตนาทำ ให้เครื่องบริการใช้งานไม่ได้ กรณีนี้ปัญหาที่พบได้แก่เกมคอมพิวเตอร์ แต่ก็มีด้านอื่นๆ ด้วย วิธีการที่ผู้ไม่ประสงค์ ดีกระทำ คือ การโจมตีที่มีจดประสงค์ เพื่อทำให้ไม่สามารถบริการทรัพยากรในระบบได้ที่เรียกว่า Denial of Service (DoS) เช่น กระทำการส่งแพ็กเกตจำนวนมากเข้าไปในเครือข่าย หรือ Flooding ทำให้ปริมาณของทราฟ ้ฟิกในเครือข่ายเพิ่มสูงขึ้นในเวลาอันรวดเร็ว ทำให้การสื่อสารในเครือข่ายตามปกติช้าลง หรือใช้ไม่ได้, กระทำการ ในเครือข่ายทำให้เครื่องคอมพิวเตอร์หรืออุปกรณ์เครือข่ายไม่สามารถสื่อสารกันได้ ขัดขวางการเชื่อมต่อใดๆ ้ตัวอย่างเช่น การถอดสายเชื่อมต่อเครือข่ายของเครื่องเซิร์ฟเวอร์ออกจากอุปกรณ์สวิตซ์, กระทำการใดก็ตามเพื่อ ขัดขวางมิให้ผู้ใช้ในระบบไม่สามารถเข้าใช้บริการในระบบ เช่น การปิดบริการเซิร์ฟเวอร์ลง, การกระทำในการ ้ ทำลายระบบหรือบริการในระบบ เช่น การลบชื่อและข้อมูลผู้ใช้ออกจากระบบ ทำให้ไม่สามารถเข้าสู่ระบบได้ (เลอศักดิ์ ลิ้มวิวัฒน์กุล : 2549) ซึ่งรวมถึงการปล่อยไวรัสปริมาณมากอย่าง Trojan Horse หรือการปล่อย Bot หรือ Robot ได้แก่ซอฟต์แวร์ที่ถูกให้ทำซ้ำขึ้นเรื่อยๆ (<u>www.newcriminologist.com</u>)

มาตรา 16: ผู้ใดนำเข้าสู่ระบบคอมพิวเตอร์ที่ประชาชนทั่วไปอาจเข้าถึงได้ซึ่งข้อมูลคอมพิวเตอร์ ี่ที่ปรากฏเป็นภาพของผู้อื่น และภาพนั้นเป็นภาพที่เกิดจากการสร้างขึ้น ตัดต่อ เติมหรือดัดแปลงด้วย วิธีการทางอิเล็กทรอนิกส์หรือวิธีการอื่นใด ทั้งนี้ โดยประการที่น่าจะทำให้ผู้อื่นนั้นเสียชื่อเสียง ถูกดู หมิ่น ถูกเกลียดชัง หรือได้รับความอับอาย ต้องระวางโทษจำคุกไม่เกินสามปี หรือปรับไม่เกินหกหมื่น บาท หรือทั้งจำทั้งปรับ

้มาตรานี้ มีผู้กระทำผิดมากที่สุด และสามารถยอมความกันได้ เมื่อคู่กรณียินยอมและตกลงกันได้ ส่วนใน ้มาตราอื่นๆ ไม่สามารถยอมความได้ ตามสถานการณ์จริงเราจะเห็นการละเมิดกฎหมายข้อนี้มาก เช่น การ ้นำเอารูปภาพของดารามาตบแต่ง หรือตัดต่อทำให้เกิดความเสียหายแก่เจ้าของภาพ เคยมีกรณีนำเอารูปภาพใน ิ ภาพยนตร์เรื่อง Lord of the Ring มาปรับแต่งให้เป็นรูปเด็กอ้วนน่ารัก อย่างนี้เจ้าของเรื่องไม่เอาความ เพราะว่า เจตนาไม่ได้มุ่งร้ายก่อให้เกิดความเสียหายหรืออับอาย อย่างไรก็ดีจะเห็นได้ว่า พรบ. คอมพิวเตอร์ส่วนใหญ่ มุ่งเน้นไปที่เจตนาเป็นสำคัญ และที่มีการดำเนินคดีไปแล้วหลายคดีก็ล้วนแต่มีเจตนามุ่งร้ายทั้งนั้น.

## $00000$